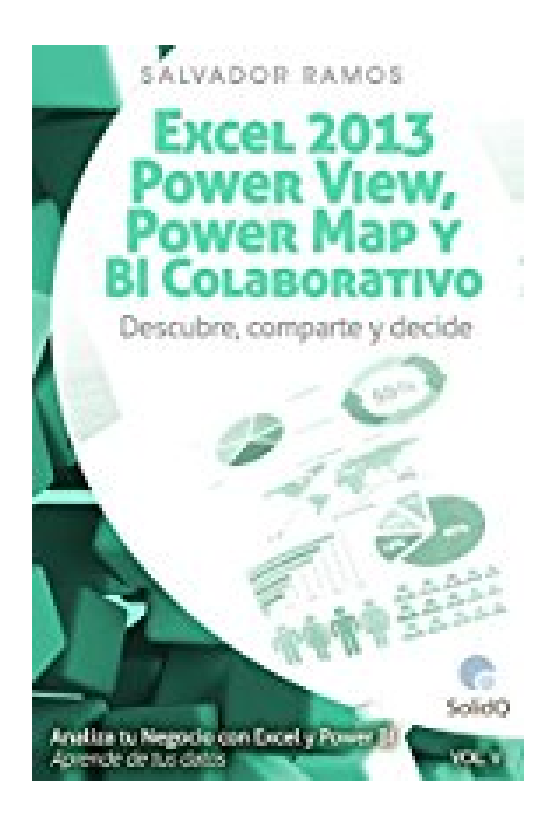

# **Excel 2013, Power View, Power Map y BI Colaborativo: Visualiza, descubre, comparte y decide (ANALIZA TU NEGOCIO CON EXCEL Y POWER BI. APRENDE DE TUS DATOS nº 5) (Spanish Edition)**

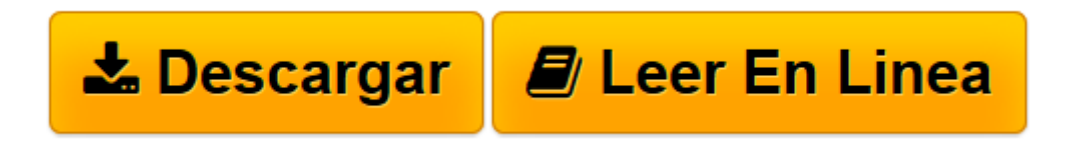

[Click here](http://bookspoes.club/es/read.php?id=B01FWP8M8Y&src=fbs) if your download doesn"t start automatically

## **Excel 2013, Power View, Power Map y BI Colaborativo: Visualiza, descubre, comparte y decide (ANALIZA TU NEGOCIO CON EXCEL Y POWER BI. APRENDE DE TUS DATOS nº 5) (Spanish Edition)**

Salvador Ramos

### **Excel 2013, Power View, Power Map y BI Colaborativo: Visualiza, descubre, comparte y decide (ANALIZA TU NEGOCIO CON EXCEL Y POWER BI. APRENDE DE TUS DATOS nº 5) (Spanish Edition)** Salvador Ramos

#### EXCEL 2013, POWER VIEW, POWER MAP Y BI COLABORATIVO. VISUALIZA, DESCUBRE, COMPARTE Y DECIDE.

Excel nos ofrece como herramientas de visualización y análisis, las Tablas Dinámicas (PivotTables) y los Gráficos Dinámicos (PivotCharts) desde hace años. Con la llegada de Excel 2013 se han incorporado dos nuevos complementos (add-in), que son unas nuevas herramientas para mejorar la visualización, llamadas Power View y Power Map. Si a esto le unimos las capacidades colaborativas de SharePoint y Power BI, conseguimos pasar de un BI Personal a un BI Colaborativo, pudiendo compartir lo realizado de una forma muy sencilla e intuitiva.

Imprescindible para todos aquellos que deseen:

\* Crear Tablas Dinámicas y Gráficos Dinámicos conectados a modelos Power Pivot

\* Crear Dashboards y Cuadros de Mando mediante Power View

\* Crear videos con información histórica geolocalizada mediante Power Map

\* Conocer las mejores prácticas para el diseño de informes, saber qué tipos de gráficos utilizar en cada situación y hacer un uso adecuado de propiedades tan importantes como el tamaño, el color, la localización y el tiempo. En definitiva, dar las mejores respuestas visuales a las preguntas de negocio

\*Ser capaces de compartir el trabajo realizado y poder colaborar con el resto del equipo en la toma de mejores decisiones

Descarga un fragmento del libro y en él encontrarás a un mapa mental que te dará una visión general de los contenidos tratados en el libro y que te servirá de resumen.

#### ACERCA DE LA SERIE "ANALIZA TU NEGOCIO CON EXCEL Y POWER BI. APRENDE DE TUS DATOS"

Si eres un usuario de negocio, habituado al uso de Excel. Si realizas tareas tediosas y repetitivas para crear tus informes y cuadros de mando mejorando tus capacidades de análisis y visualización, es el momento de dar un gran salto cualitativo en la generación de conocimiento y en la toma de decisiones. Te ayudo a ello con esta serie de libros basados en ideas muy sencillas:

\* Que conozcas los principios fundamentales en los que se basan las soluciones de BI & Analytics y que son aplicables a las diversas herramientas que hay en el mercado, independientemente de su fabricante.

\* Que nunca te pongas a utilizar herramientas y estudiar los menús y funcionalidades que la componen sin tener una buena base conceptual que te permita sacar el máximo rendimiento de ellas.

\* Que domines las herramientas que ofrece Microsoft a los usuarios para la integración, análisis,

visualización y descubrimiento de conocimiento a partir de datos. Excel, Power Pivot, Power View, Power Map, Power BI.

\* Que si más adelante utilizas herramientas de otro fabricante, tengas las bases para adaptarte rápidamente a ellas y no te resulte traumático el cambio.

Esta serie va tratando los diferentes aspectos y herramientas que son determinantes para conocer todo el engranaje que forma parte de las soluciones de BI & Analytics.

**[Descargar](http://bookspoes.club/es/read.php?id=B01FWP8M8Y&src=fbs)** [Excel 2013, Power View, Power Map y BI Colaborativ ...pdf](http://bookspoes.club/es/read.php?id=B01FWP8M8Y&src=fbs)

**[Leer en línea](http://bookspoes.club/es/read.php?id=B01FWP8M8Y&src=fbs)** [Excel 2013, Power View, Power Map y BI Colaborat ...pdf](http://bookspoes.club/es/read.php?id=B01FWP8M8Y&src=fbs)

#### **Descargar y leer en línea Excel 2013, Power View, Power Map y BI Colaborativo: Visualiza, descubre, comparte y decide (ANALIZA TU NEGOCIO CON EXCEL Y POWER BI. APRENDE DE TUS DATOS nº 5) (Spanish Edition) Salvador Ramos**

Format: Kindle eBook

Download and Read Online Excel 2013, Power View, Power Map y BI Colaborativo: Visualiza, descubre, comparte y decide (ANALIZA TU NEGOCIO CON EXCEL Y POWER BI. APRENDE DE TUS DATOS nº 5) (Spanish Edition) Salvador Ramos #J3FNO8DZ01Y

Leer Excel 2013, Power View, Power Map y BI Colaborativo: Visualiza, descubre, comparte y decide (ANALIZA TU NEGOCIO CON EXCEL Y POWER BI. APRENDE DE TUS DATOS nº 5) (Spanish Edition) by Salvador Ramos para ebook en líneaExcel 2013, Power View, Power Map y BI Colaborativo: Visualiza, descubre, comparte y decide (ANALIZA TU NEGOCIO CON EXCEL Y POWER BI. APRENDE DE TUS DATOS nº 5) (Spanish Edition) by Salvador Ramos Descarga gratuita de PDF, libros de audio, libros para leer, buenos libros para leer, libros baratos, libros buenos, libros en línea, libros en línea, reseñas de libros epub, leer libros en línea, libros para leer en línea, biblioteca en línea, greatbooks para leer, PDF Mejores libros para leer, libros superiores para leer libros Excel 2013, Power View, Power Map y BI Colaborativo: Visualiza, descubre, comparte y decide (ANALIZA TU NEGOCIO CON EXCEL Y POWER BI. APRENDE DE TUS DATOS nº 5) (Spanish Edition) by Salvador Ramos para leer en línea.Online Excel 2013, Power View, Power Map y BI Colaborativo: Visualiza, descubre, comparte y decide (ANALIZA TU NEGOCIO CON EXCEL Y POWER BI. APRENDE DE TUS DATOS nº 5) (Spanish Edition) by Salvador Ramos ebook PDF descargarExcel 2013, Power View, Power Map y BI Colaborativo: Visualiza, descubre, comparte y decide (ANALIZA TU NEGOCIO CON EXCEL Y POWER BI. APRENDE DE TUS DATOS nº 5) (Spanish Edition) by Salvador Ramos DocExcel 2013, Power View, Power Map y BI Colaborativo: Visualiza, descubre, comparte y decide (ANALIZA TU NEGOCIO CON EXCEL Y POWER BI. APRENDE DE TUS DATOS nº 5) (Spanish Edition) by Salvador Ramos MobipocketExcel 2013, Power View, Power Map y BI Colaborativo: Visualiza, descubre, comparte y decide (ANALIZA TU NEGOCIO CON EXCEL Y POWER BI. APRENDE DE TUS DATOS nº 5) (Spanish Edition) by Salvador Ramos EPub

**J3FNO8DZ01YJ3FNO8DZ01YJ3FNO8DZ01Y**